#### , tushu007.com  $<<$ Delphi 5 $(1$

 $<<$ Delphi 5 (1) ()>>

- 13 ISBN 9787115086761
- 10 ISBN 7115086761

出版时间:2000-8-1

页数:1046

PDF

更多资源请访问:http://www.tushu007.com

# , tushu007.com  $<<$ Delphi 5 $(1$

 $\begin{tabular}{ll} Delphi5 \\ 5 \\ \end{tabular} \begin{tabular}{ll} \multicolumn{1}{l}{{\footnotesize \textbf{D}}\textbf{elphi}} \\ \end{tabular}$  $\frac{5}{3}$  . Delphi  $\mathop{\rm DLL}$  $MDI$  $D$ elphi  $D$ elphi

Delphi5

, tushu007.com  $<<$ Delphi 5 $(1$ 

Delphi  $\mathbf 1$ 1.1 Delphi  $1.2$  Delphi 5  $1.21$  Delphi 5<br> $1.22$  Delphi 1.22 Delphi 5<br>1.23 Delphi 5 Delphi 5  $2$  Delphi  $5$  $2.1$ 2.2 221 "File" 222"Edit" 223 "Search"  $224$  "View" 23 24 25 26 26.1 26.2 263 264  $27$ 28 29  $29.1$ 29.2 29.3 29.4 3 Delphi 5 31  $31.1$ 31.2 Form 31.3 31.4  $32$  $321$ 322 3.3 Delphi<br>13.3.1 Delphi Delphi Delphi 332 333 334 335 336

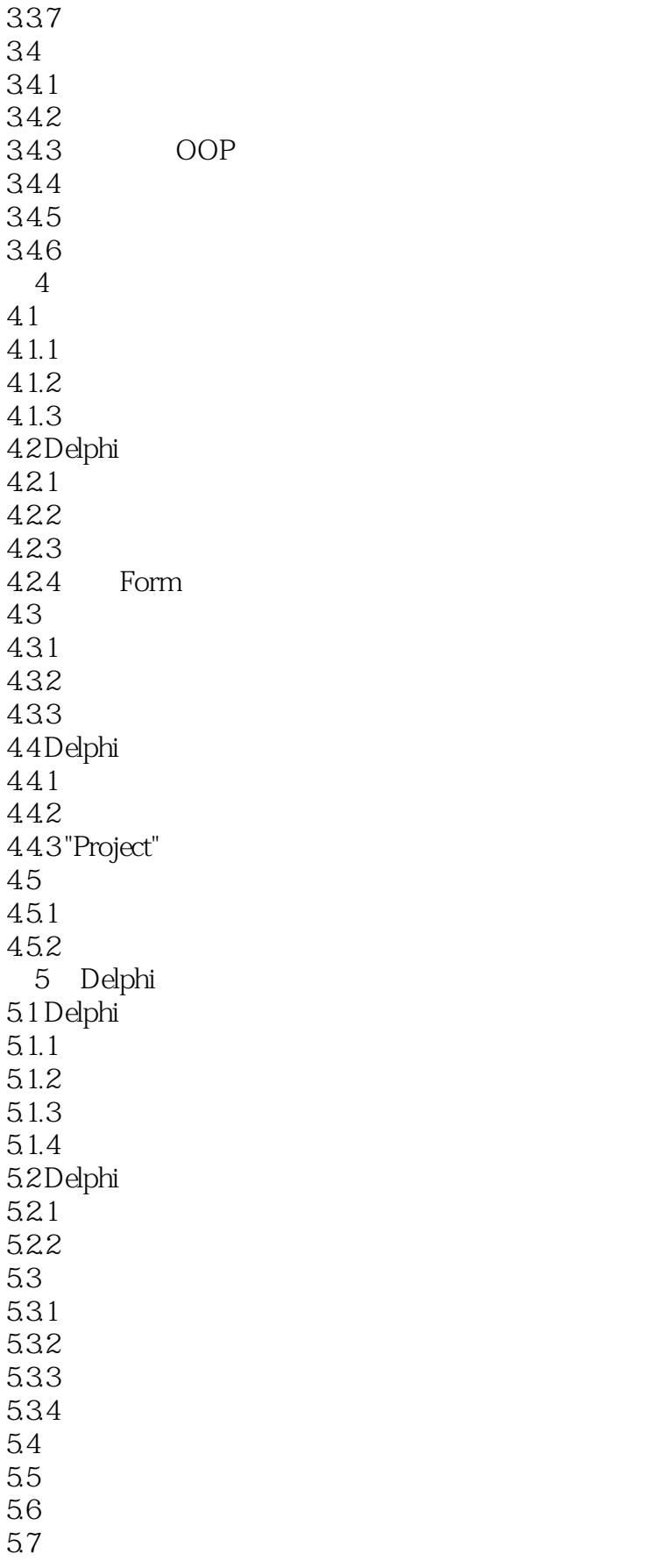

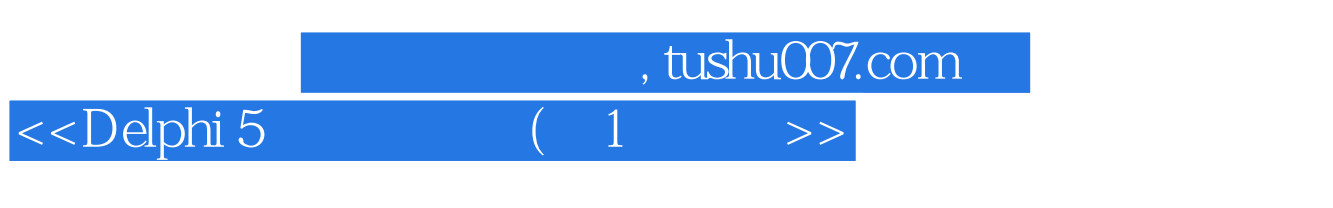

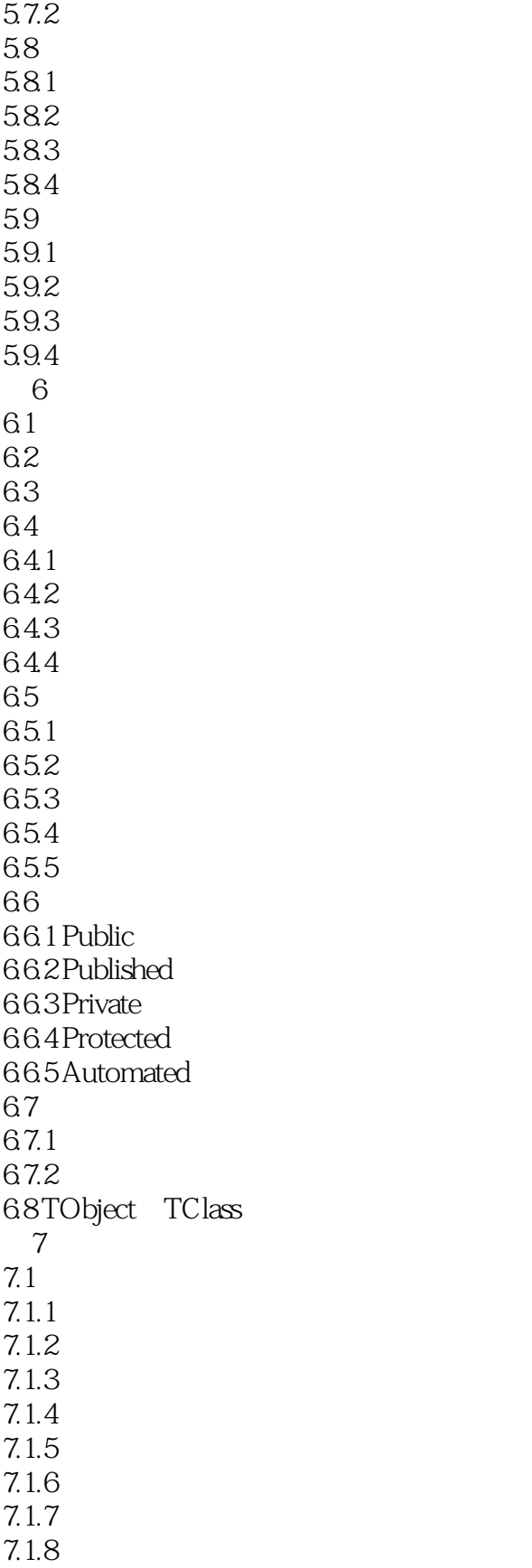

 $5.7.1$ 

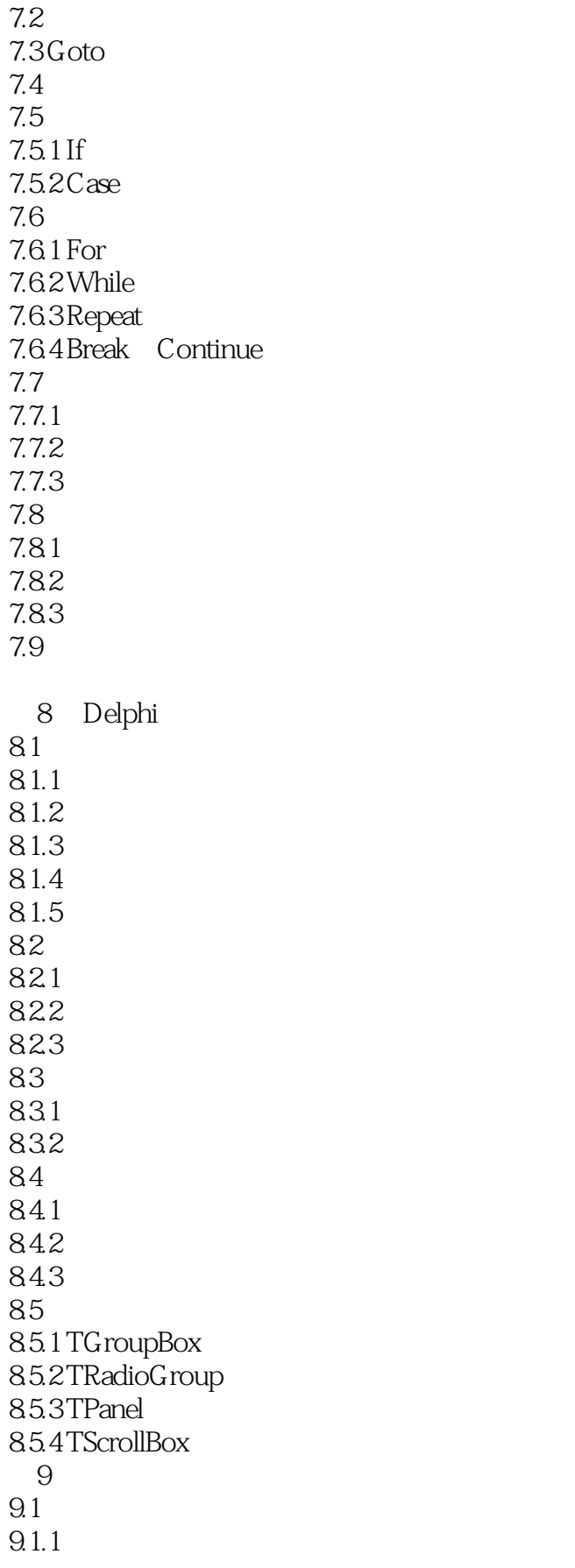

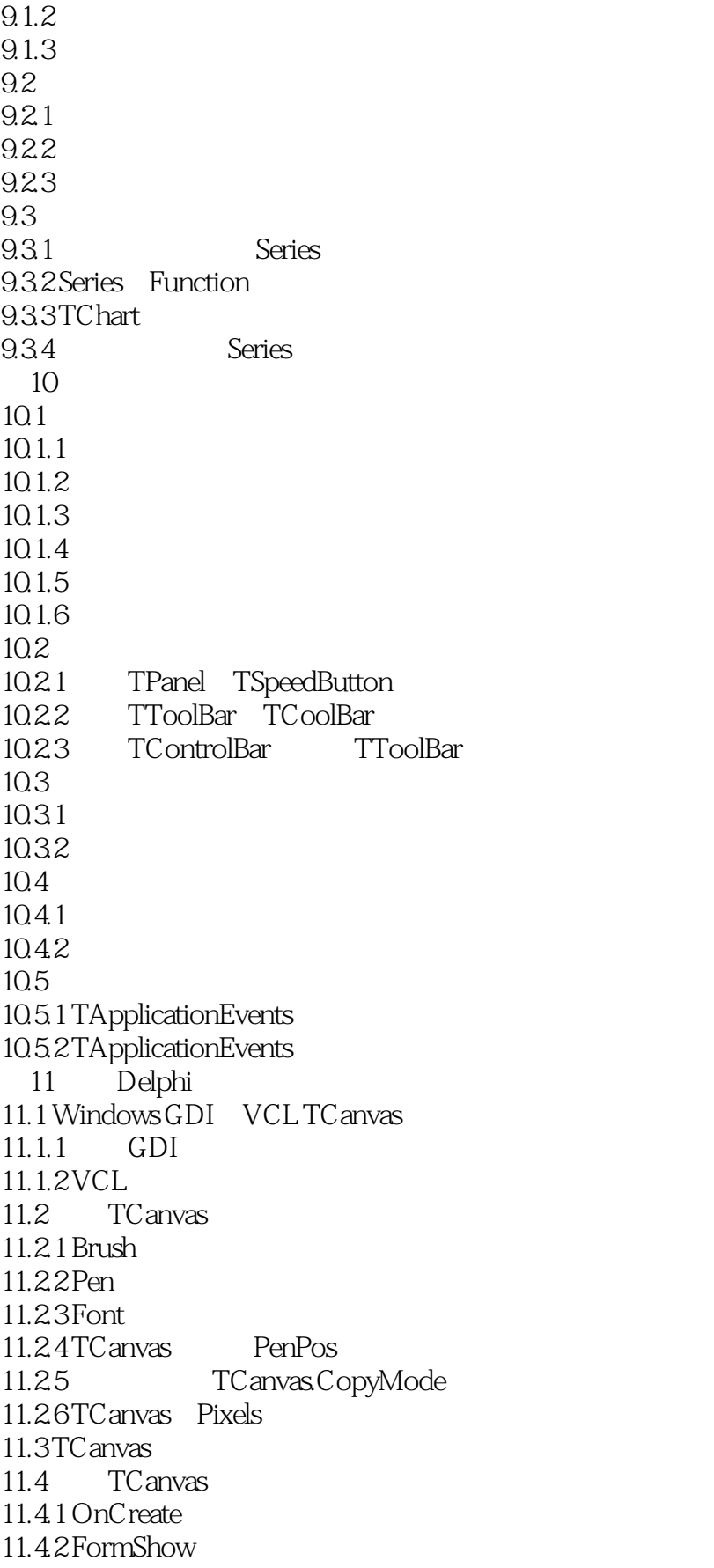

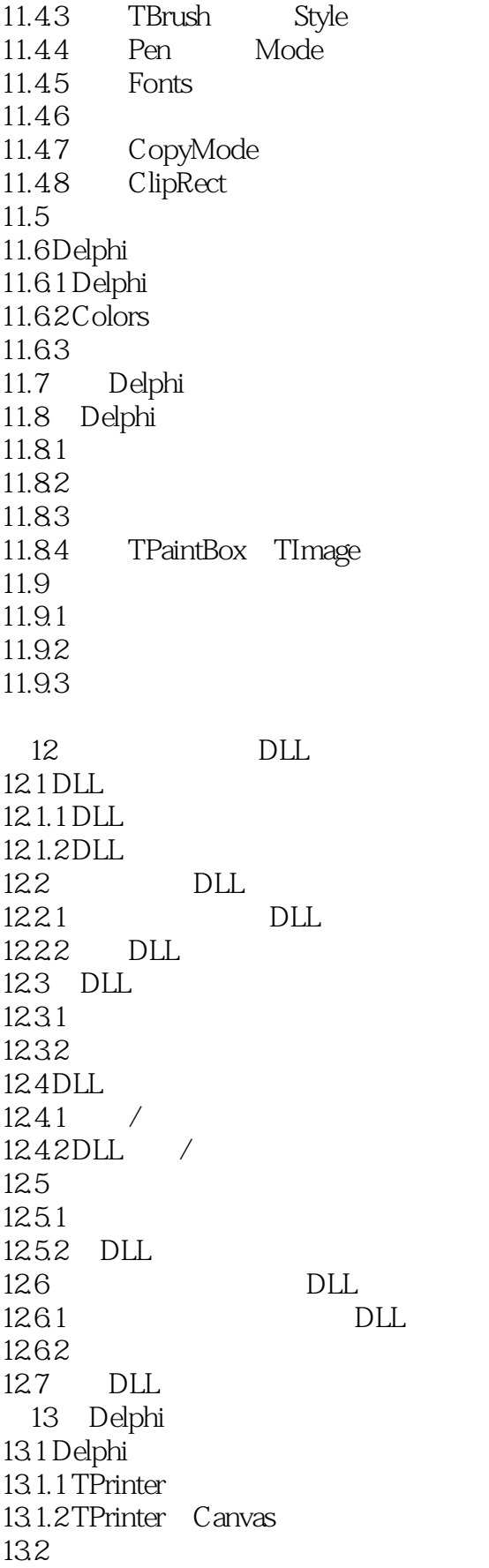

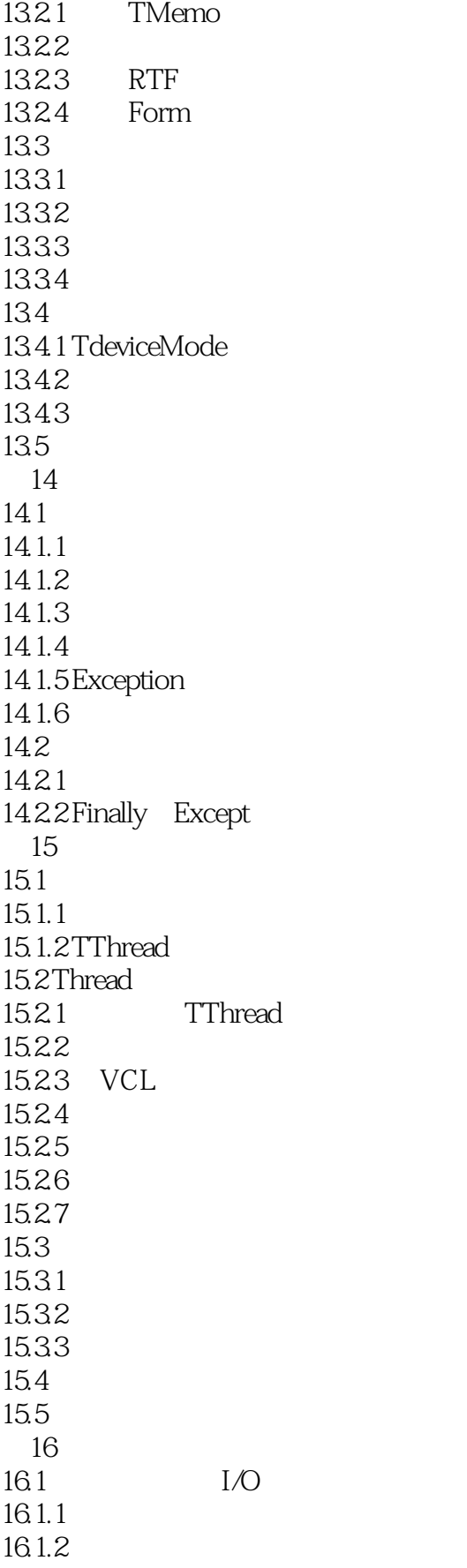

## $<<$ Delphi 5 $(1$

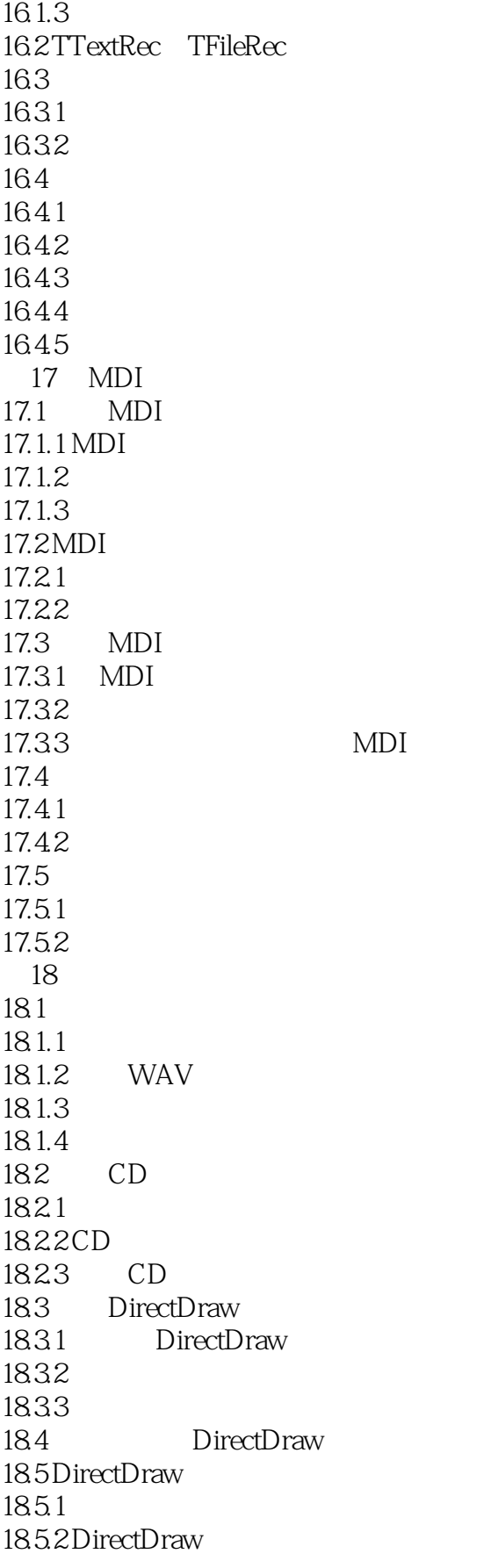

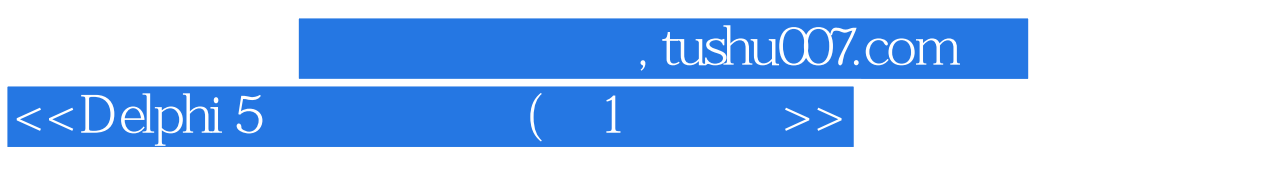

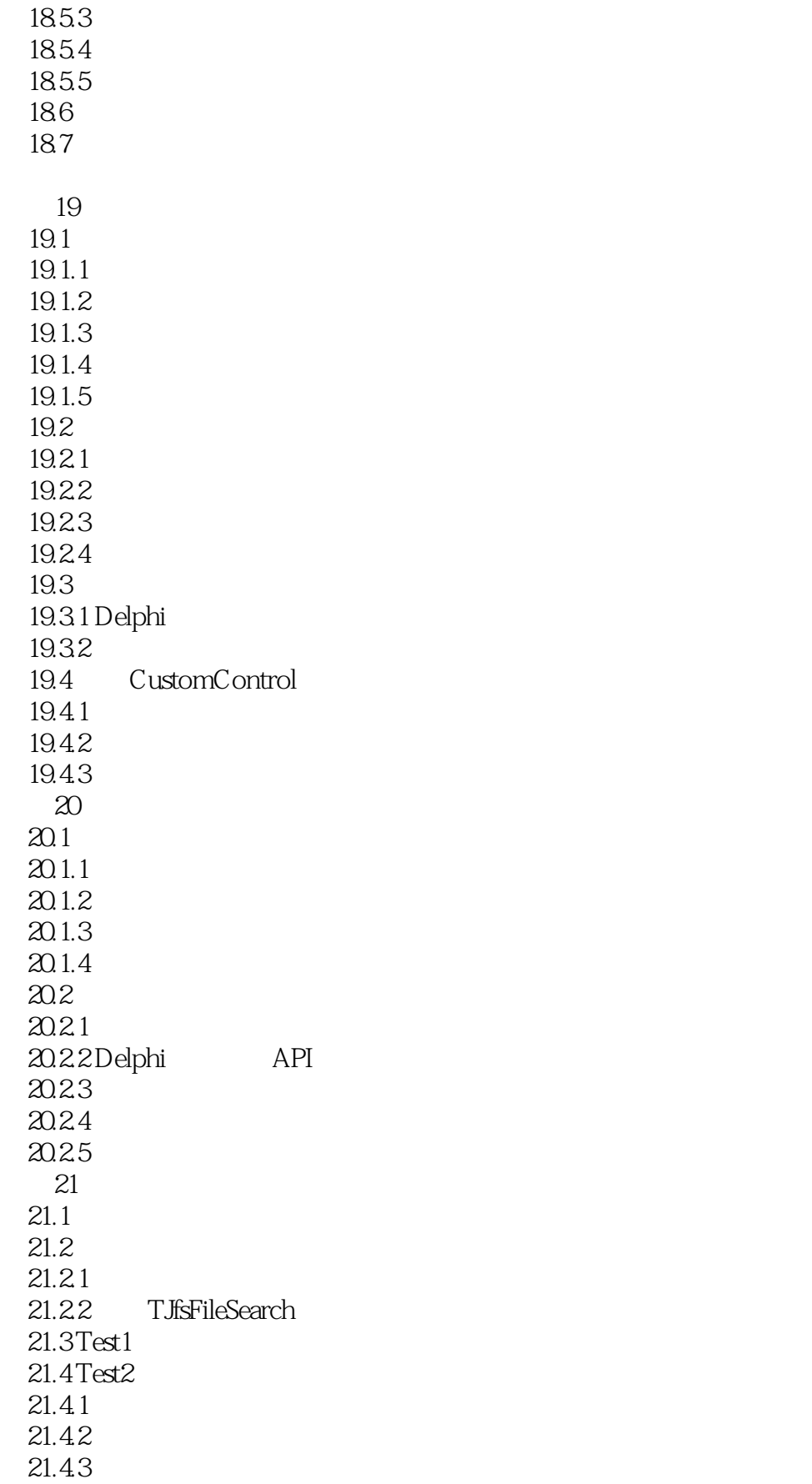

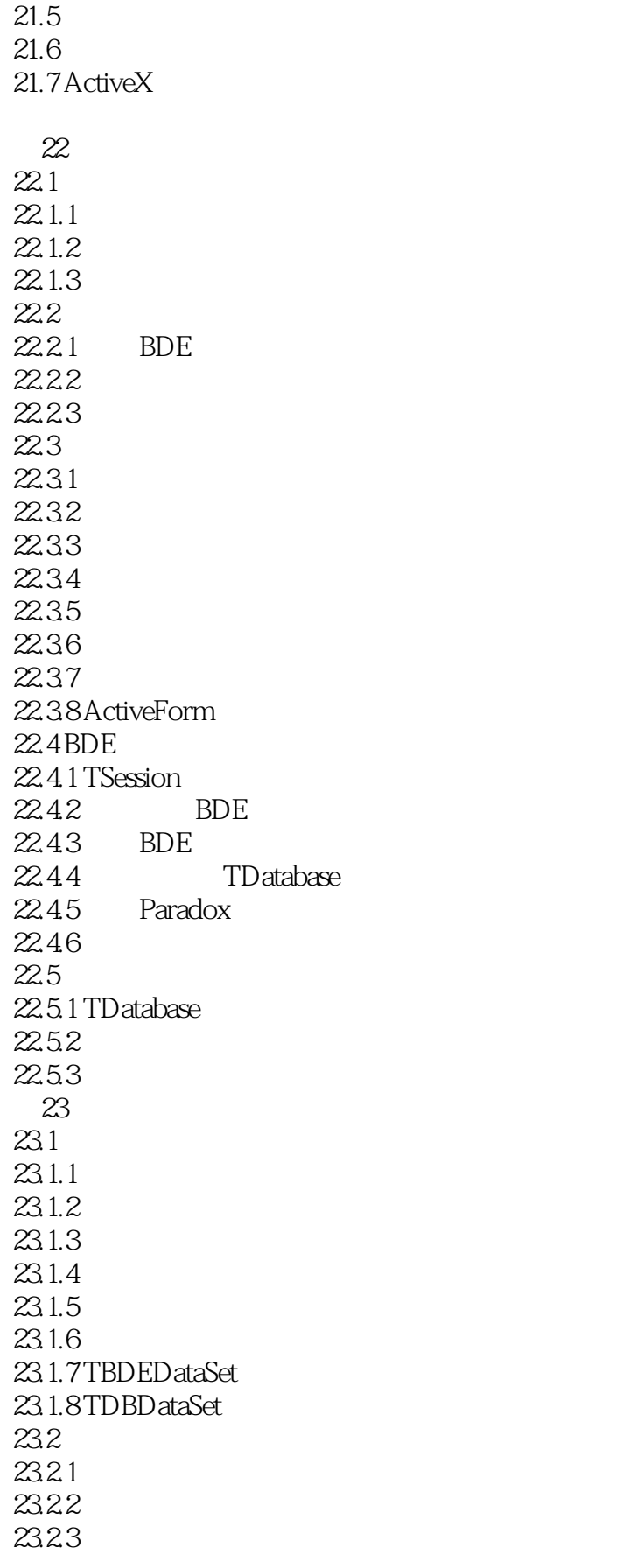

 $<<$ Delphi 5 $(1$ 

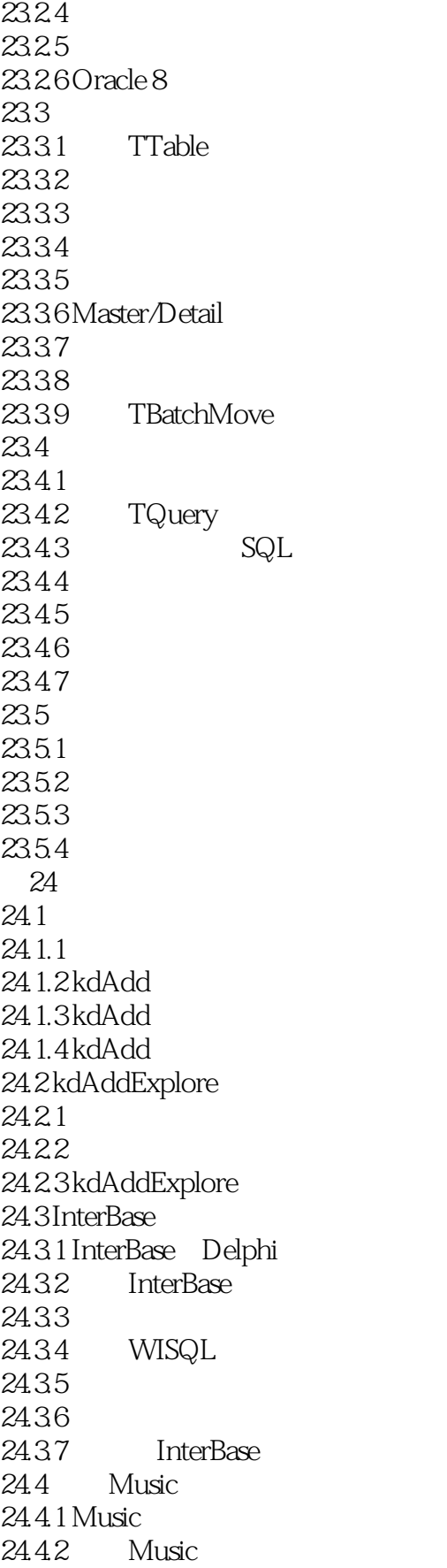

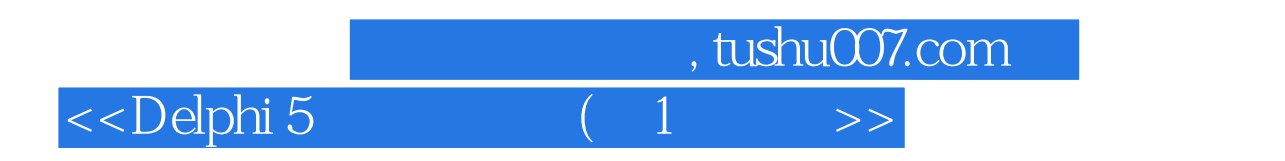

24.43 Music 24.4.4 24.45  $24.5$  Music  $24.5.1$  $24.5.2$ 24.6 Music

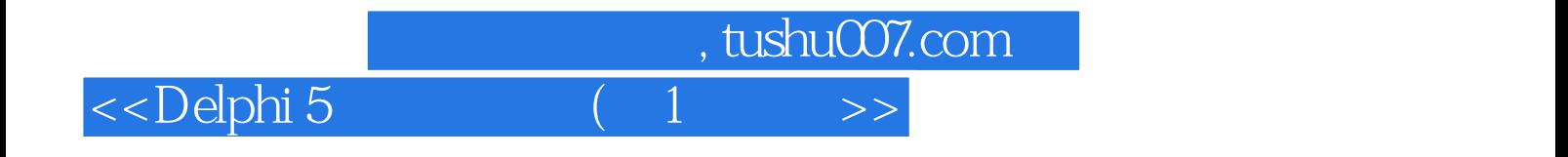

本站所提供下载的PDF图书仅提供预览和简介,请支持正版图书。

更多资源请访问:http://www.tushu007.com